# **Unlimited Mouse Crack Activator X64**

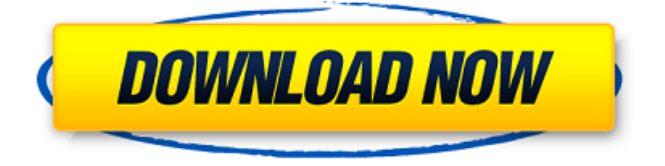

#### **Unlimited Mouse Crack Activation Code With Keygen X64 [Latest-2022]**

This freeware application is a godsend for those who prefer to move the mouse cursor quickly without the need to keep looking at the screen. It allows you to move the cursor from one screen border to the other in a flash. Move the cursor from one edge of the screen to the other instantly This small yet useful software is specifically designed to move the mouse cursor from one screen border to the other, and do it swiftly. The application can be deactivated at any time, and from the same menu, users are allowed to lock the cursor. Make your computer more productive and quicker This small program has been designed to help speed up computer processing. With the help of Cracked Unlimited Mouse With Keygen, users can move the mouse cursor from one screen edge to the other in a matter of seconds rather than minutes. What are comments for? Comments are a great way to notify the developer about issues that may occur with the software and/or to contribute additional information about the changes you may need or want to happen in the software. Please be as accurate as possible with your questions/suggestions. Also, please note that each user cannot reply to other users' comments.Knowledge is Power, and the Jungle knows how valuable information is. In this article, we take a look at how the jungle thinks, and gives insight as to how we all can learn more from our jungle allies and enemies. An in-depth look at jungle junglers, their strengths, weaknesses, and more. How well you know the jungle can make or break your performance in League of Legends. In this article, I'll cover in-depth a variety of topics about the jungle, from understanding how to react to various champion selections, to the different mechanics that are vital for jungle success. In this article I give my views on the current meta jungle and the upcoming changes. If you're interested in the meta jungle, chances are that you already know a decent amount about the jungle and you are aware that some changes to the jungle are coming up, however, in this article I'll walk you through some of the new changes we can expect. The jungle is getting huge changes, and if you're not doing it right you will get your ass kicked in lane. In this article I give you some tips on how to play the jungle right, whether you're playing a more standard LPL style or a more unorthodox LSPL style.

#### **Unlimited Mouse Serial Number Full Torrent**

Enjoy moving the mouse cursor on both sides of the screen effortlessly. Works on most computer monitors & touch-screen monitors Free to use for life Allows you to move the mouse cursor beyond the screen margins. Can lock the mouse cursor with a click on the system tray icon The minimum resolution for the application is 800x600; it works best on HD monitors. Download Unlimited Mouse Crack For Windows in the official website.//===-- ARMException.h -------------------------------------\*- C++ -\*-===// // // Part of the LLVM Project, under the Apache License v2.0 with LLVM Exceptions. // See for license information. // SPDX-License-Identifier: Apache-2.0 WITH LLVM-exception // //===----------------------------------------------------------------------===// #ifndef

ARMException h #define ARMException h #include "llvm/Support/DataTypes.h" #include "llvm/Support/ErrorHandling.h" namespace llvm { class StringRef; class LLVM\_LIBRARY\_VISIBILITY ARMException { public: ARMException(StringRef Message, unsigned ValidationCode, Twine SymbolName = Twine()) : Message(Message), ValidationCode(ValidationCode), SymbolName(SymbolName) {} /// @name Exception accessors. /// @{ StringRef getMessage() const { return Message; } unsigned getValidationCode() const { return ValidationCode; } /// @} /// @name Synthetic Code Generation /// @{ /// @returns a reference to the single-character string representing this error, /// or UINT16 MAX if ValidationCode is not ARM\_EXCEPTION\_INVALID\_SYMBOL StringRef getSymbolName() const { return SymbolName; } /// @} /// @name This function is intended to be implemented by subclasses and will /// be called by the exception dispatch logic. ///  $@{$  { /// When the specified ValidationCode is ARM\_EXCEPTION\_INVALID\_SYMBOL, this 3a67dffeec

### **Unlimited Mouse Keygen**

Unlimited Mouse is a great mouse pointer control utility that provides full support for multi-monitor computers, multiple mice, and more. With Unlimited Mouse, you can set custom mouse pointer positions anywhere on the screen. No matter how big or small your monitor is, Unlimited Mouse will fit it perfectly. The screen colors of Unlimited Mouse will reflect in the actual appearance of the mouse cursor on your screen. With Unlimited Mouse, you can lock or unlock the mouse by simply right-clicking on it. Unlimited Mouse's shortcuts are setup in the dropdown menu. With Unlimited Mouse, you can configure mouse and window movement and even restore the previous mouse movement speed. It's that simple. You can even customize the size and color of the mouse cursor on Unlimited Mouse, and its system tray icon will always remind you of what setting you have configured. Main Features: Support Multi-Monitor Configure Mouse Cursor At Any Position Customize Your Mouse Cursor Size And Color Restore Previous Cursor Size And Move Speed To Default Lock Or Unlock Mouse Easily System Tray Icon Will Always Remind You Of What Settings You Have Configured Newest Version : Unlimited Mouse v2.19 (Download) Surprise. Surrender. Then, when we see the paperwork, we're sorry. Sorry for the surprise. Sorry for the surrender. Sorry we couldn't trust you. Sorry you...come to get us. Sorry we were so stupid. You...are the most desirable woman I've ever known. Sorry we never read the fine print on the divorce. "Some of the candles on the cake were shaped like penises, and I was trying to spark some memory of deflowering my bride. Perhaps some of her friends had the same idea, because I could see a few dozen couples standing on each other's feet, trying to sneak a quick glance at the cake." I think you're saying there's a kind of confusion with your body - I mean, it's not your body, it's just your body. Let me think about it. Why's it important to know the difference? "I've spent a lot of time alone. I think about things differently, and it might be better for you. Ask me how, but we're not going to agree." In the future, if you need someone who sees things the same way you do, and/or is willing to do things the way you want them to be done, come to

#### **What's New In Unlimited Mouse?**

Key Features: 1. Unlock cursor to be able to move across the screen. 2. Automatic movement of cursor to the opposite side of screen when it reaches the screen edge. 3. Change application window size automatically when moving it from one screen edge to the other. 4. Lock mouse cursor to prevent it from moving. 5. Switch theme and mouse colors instantly from right-click on the tray icon. Dino ughhhhhhhhh  $\star$  This app not only allows you to unlock mouse cursor, but it's also a very handy program when it comes to moving application windows. When you lock it with a right-click, it will not move the cursor and you'll be able to move the window freely! You can also select a random background color in the color palette by simply right-clicking on the icon.  $\star$  You can use this app to automatically move your mouse cursor to the opposite side of the screen when it reaches the screen edge. This works great when you're using a laptop with a screen, and you need to use your mouse to switch from one screen to the other.  $\star$  You can also make the cursor double-click, scroll up/down or left/right with simple right-clicks, and change theme or the mouse color instantly from the right-click menu! ★ I recommend using this app to make your mouse cursor double-click, scroll up/down or left/right, and to change the theme or mouse color instantly!  $\star$  This app is the best and fastest way to switch screen edges and get to the application windows you usually use, like the browser or YouTube. Key Features: 1. Unlock cursor to be able to move across the screen. 2. Automatic movement of cursor to the opposite side of screen when it reaches the screen edge. 3. Change application window size automatically when moving it from one screen edge to the other. 4. Lock mouse cursor to prevent it from moving. 5. Switch theme and mouse colors instantly from right-click on the tray icon.  $\star$  You can use this app to automatically move your mouse cursor to the opposite side of the screen when it reaches the screen edge. This works great when you're using a laptop with a screen, and you need to use your mouse to switch from one screen to the other. ★ You can also make the cursor double-click, scroll up/down or left/right with simple right-clicks

## **System Requirements:**

Minimum: OS: XP SP2, Vista, Win7, Win8 Processor: Intel(R) Core(TM)2 Duo CPU (2.4 GHz, Pentium(R) 4 CPU B960) Memory: 1 GB Hard Disk: 1 GB Graphics: Internet: DirectX: 9.0 Additional Notes: You will need to download and install the drivers for the WinX DVD-ROM driver so that your drive will see your WinX DVD. Instructions for downloading the DVD

[https://mcfedututors.com/functiondrawer-crack-activation-code-with-keygen](https://mcfedututors.com/functiondrawer-crack-activation-code-with-keygen-free-for-pc/)[free-for-pc/](https://mcfedututors.com/functiondrawer-crack-activation-code-with-keygen-free-for-pc/) [https://wanoengineeringsystems.com/tie-formation-screen-saver-crack-free](https://wanoengineeringsystems.com/tie-formation-screen-saver-crack-free-download-3264bit-latest-2022/)[download-3264bit-latest-2022/](https://wanoengineeringsystems.com/tie-formation-screen-saver-crack-free-download-3264bit-latest-2022/) [https://coleccionohistorias.com/2022/07/08/wow64menu-crack-registration](https://coleccionohistorias.com/2022/07/08/wow64menu-crack-registration-code-win-mac/)[code-win-mac/](https://coleccionohistorias.com/2022/07/08/wow64menu-crack-registration-code-win-mac/) [https://intrendnews.com/exg2antt-7-4-0-three-crack-obtain-pc-home](https://intrendnews.com/exg2antt-7-4-0-three-crack-obtain-pc-home-windows-april-2022/)[windows-april-2022/](https://intrendnews.com/exg2antt-7-4-0-three-crack-obtain-pc-home-windows-april-2022/) [https://www.viizair.com/batch-audio-convert-crack-with-product-key](https://www.viizair.com/batch-audio-convert-crack-with-product-key-download-x64-latest-2022/)[download-x64-latest-2022/](https://www.viizair.com/batch-audio-convert-crack-with-product-key-download-x64-latest-2022/) [http://www.giffa.ru/self-improvementtime-management/bros-hd-video](http://www.giffa.ru/self-improvementtime-management/bros-hd-video-converter-2-8-0-free-download-mac-win/)[converter-2-8-0-free-download-mac-win/](http://www.giffa.ru/self-improvementtime-management/bros-hd-video-converter-2-8-0-free-download-mac-win/) [https://parsiangroup.ca/2022/07/parosolutions-039-youtube-downloader](https://parsiangroup.ca/2022/07/parosolutions-039-youtube-downloader-crack-free/)[crack-free/](https://parsiangroup.ca/2022/07/parosolutions-039-youtube-downloader-crack-free/) <http://imeanclub.com/?p=79675> [https://boldwasborn.com/free-virus-removal-tool-for-w32-frauder-trojan](https://boldwasborn.com/free-virus-removal-tool-for-w32-frauder-trojan-crack-free-download-mac-win-2022/)[crack-free-download-mac-win-2022/](https://boldwasborn.com/free-virus-removal-tool-for-w32-frauder-trojan-crack-free-download-mac-win-2022/) <https://ikatmarketing.com/wp-content/uploads/2022/07/saunrai.pdf> <http://worldwidefellowship.org/?p=19521> <http://www.male-blog.com/2022/07/08/macadrs-crack-2022-latest/> [https://conexkw.com/wp-content/uploads/2022/07/Softaken\\_OST\\_File\\_Export](https://conexkw.com/wp-content/uploads/2022/07/Softaken_OST_File_Exporter_Crack__With_Registration_Code_Download_MacWin_Updated_2022.pdf) er\_Crack\_With\_Registration\_Code\_Download\_MacWin\_Updated\_2022.pdf [https://ayusya.in/norton-security-norton-360-2021-3-26792-crack-free](https://ayusya.in/norton-security-norton-360-2021-3-26792-crack-free-download-2022-new/)[download-2022-new/](https://ayusya.in/norton-security-norton-360-2021-3-26792-crack-free-download-2022-new/) [https://flyonedigital.com/wp](https://flyonedigital.com/wp-content/uploads/2022/07/MP4_To_MP3_Converter_Crack___WinMac.pdf)[content/uploads/2022/07/MP4\\_To\\_MP3\\_Converter\\_Crack\\_\\_\\_WinMac.pdf](https://flyonedigital.com/wp-content/uploads/2022/07/MP4_To_MP3_Converter_Crack___WinMac.pdf) [https://superstitionsar.org/karen-039s-disk-slack-checker-2-5-2-keygen-for](https://superstitionsar.org/karen-039s-disk-slack-checker-2-5-2-keygen-for-lifetime/)[lifetime/](https://superstitionsar.org/karen-039s-disk-slack-checker-2-5-2-keygen-for-lifetime/)

<https://thebrothers.cl/personal-editor-crack-win-mac/>

```
https://golden-hands.co/dicom-thumbnailer-crack-3264bit-2022/
https://fortworth-dental.com/turn-off-the-lights-for-microsoft-edge-crack-
with-product-key-free-download-updated-2022/
https://ssmecanics.com/all-file-urls-extractor-crack-free-3264bit/
```